《建设工程项目管理》第20次课"安全管理单元总结"

、签到;

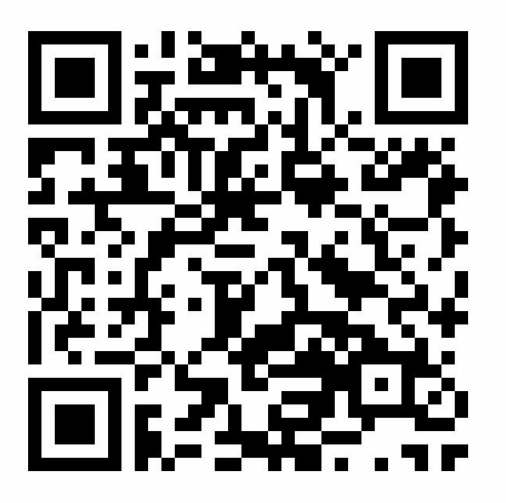

- 、进入课堂教案,按照学习指导依次完成本次课学习内容;
- 、扫码完成"安全管理单元习题",共计 30 题;

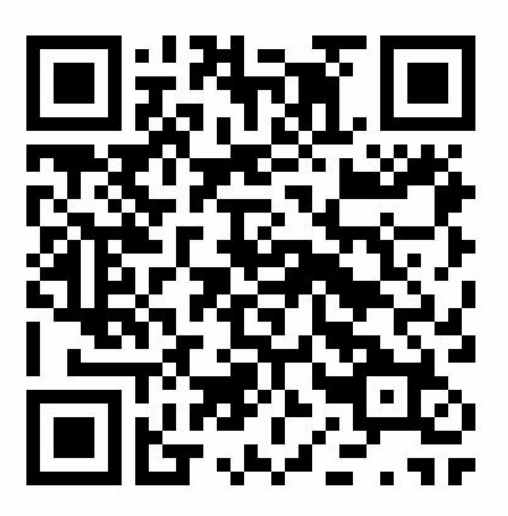

- 、完成作业:绘制本单元知识点思维导图,拍照上传;
- 、完成课堂讨论;

、《BIM 工程项目管理》课程在智慧职教上线,请大家点击网址加入学习。

https://www.icve.com.cn/portal\_new/courseinfo/courseinfo.html?courseid=wbpyavreovby5zksv 4meq